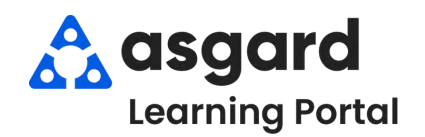

## **AsgardMobile Navigating Dispatcher (Part 1) Android**

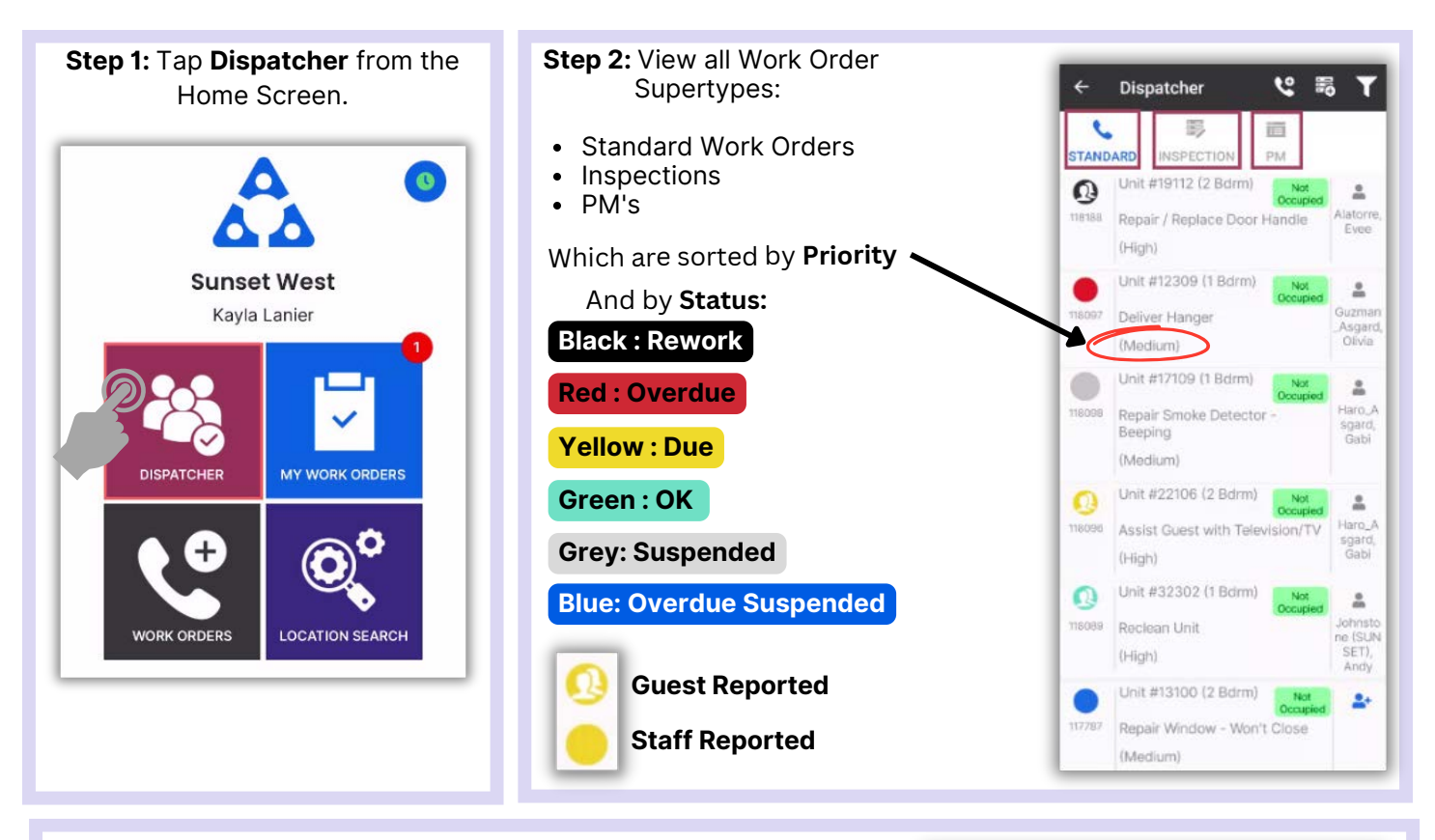

**Step 3:** Tap Work Order to open and view details.

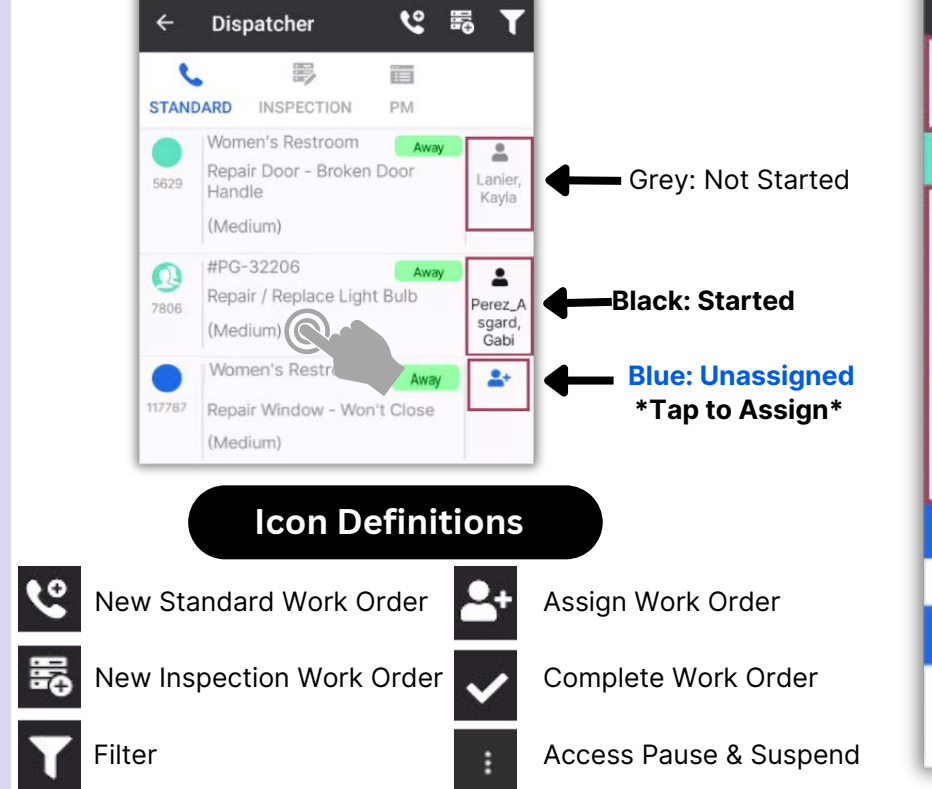

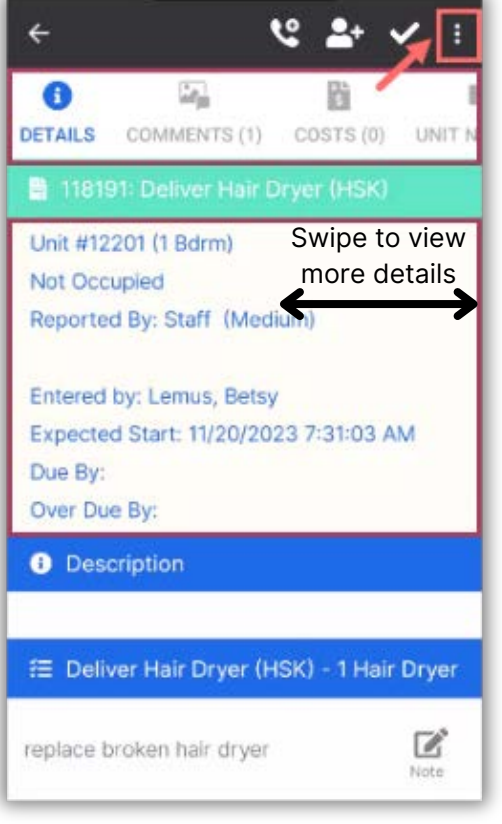